Examen - Informatique 2

LE 21/UU/2015

# (Durée : 02 heures) ;

### NB : la manipulation des téléphones est formellement interdite.

### Exercice 1 : (5 points)

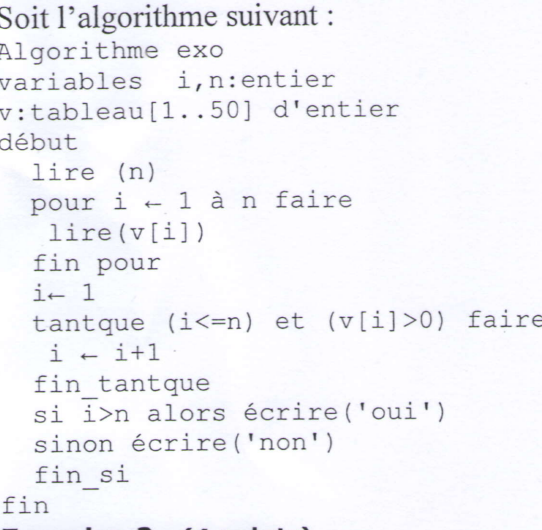

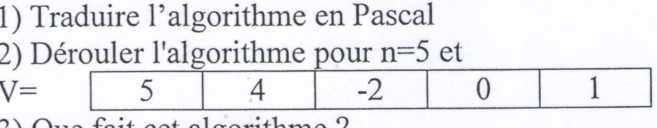

5

 $\mathbf 1$ 

 $\ddotsc$ 

 $\ddot{\phantom{a}}$ 

4

 $\overline{0}$  $\overline{\mathbf{3}}$ 

.. ÷,

Š

 $\overline{2}$ 7

 $\overline{4}$ 

5

3

 $\ddot{\phantom{a}}$ 

4

 $\overline{7}$  $\mathbf 1$ 

 $\mathbf 0$ 

 $\ddot{\phantom{a}}$  $\ddot{\phantom{0}}$ 

**Devient** 

9

 $\overline{2}$ 

 $\overline{4}$ 

 $\ddotsc$ 

 $\ddot{\phantom{a}}$ 

3) Que fait cet algorithme?

### Exercice 2 : (4 points)

Soit un tableau T de N éléments entiers.

Ecrire un programme Pascal qui calcule et affiche la somme des éléments du rang (ou indice) pair et le produit des éléments du rang impair.

## Exercice 3 : (6 points)

Les séquences d'instructions suivantes réalisent le décalage de manière circulaire à gauche les éléments d'un vecteur V de m composantes.

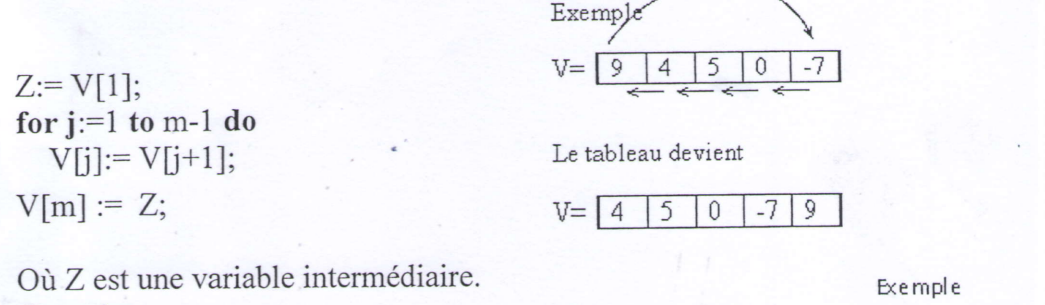

#### **Ouestions:**

Ecrire un programme Pascal qui :

- 1- Lit les éléments de type réel de la matrice Mat de n lignes et m colonnes.
- 2- Décale de manière circulaire à gauche
- chaque ligne de la matrice Mat.
- 3- Affiche la matrice résultat.

### Exercice 4 : (5 points)

Soit la fonction booléenne, appelée PARFAIT, pour vérifier si le nombre (X) est parfait ou non parfait. Sachant qu'un nombre entier positif (X) est parfait s'il est égal à la somme de ses diviseurs (sauf lui-même). La fonction renvoi la valeur booléenne true si X est parfait ou la valeur false si X est non parfait.

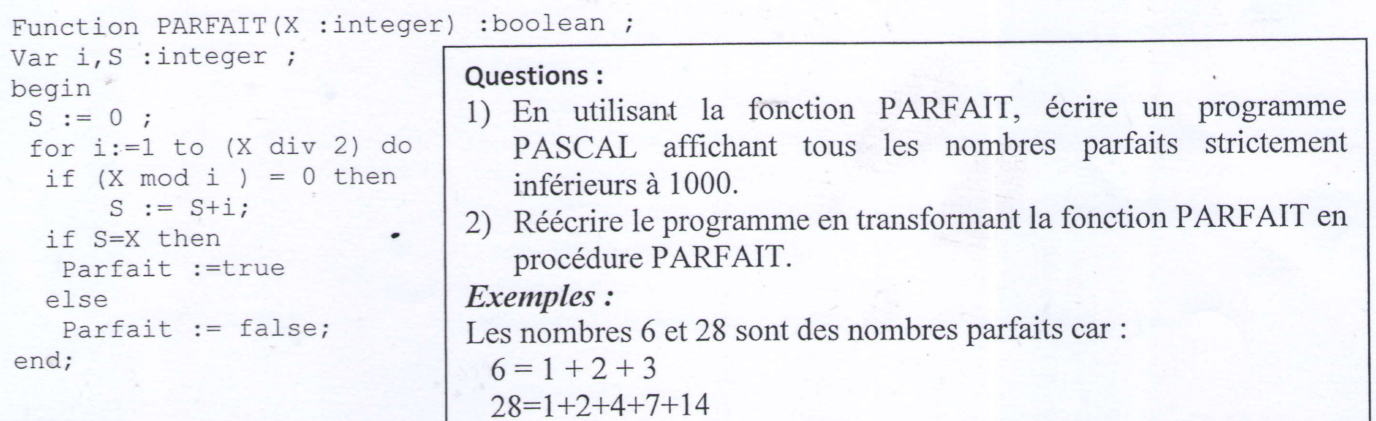

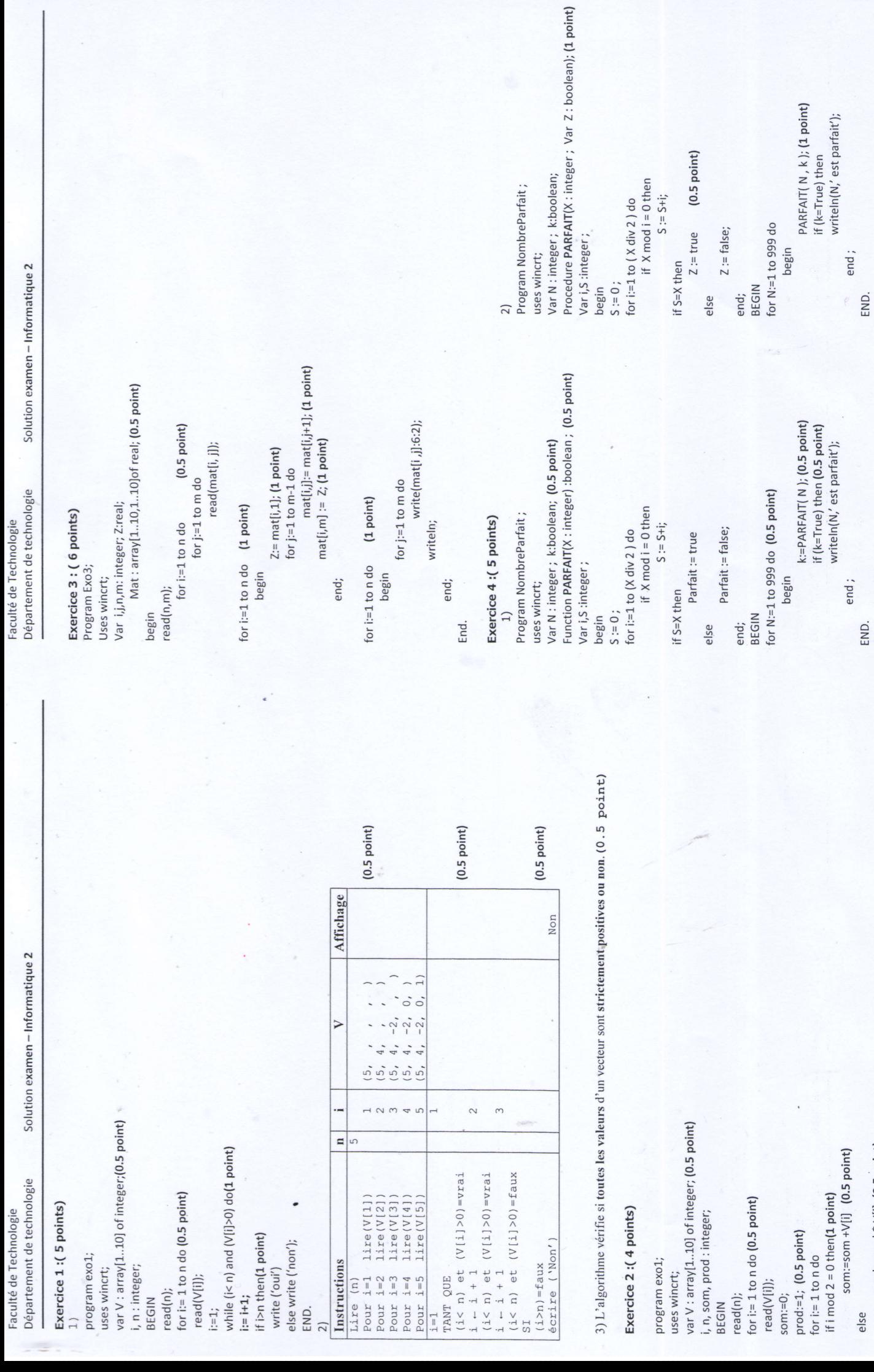

END.

prod:=prod \* V[i]; (0.5 point)<br>write(som, prod); (0.5 point)<br>END.